**AutoCAD Crack Free 2022**

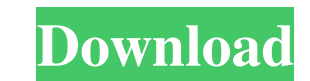

# **AutoCAD Crack+**

Although AutoCAD Download With Full Crack is the most widely used commercial CAD software application today, there is another popular commercial CAD application which is growing in popularity: Microstation (formerly Microp Microstation was written entirely in the C programming language, and was one of the first applications to use virtual memory. It has since evolved into a complete suite of advanced engineering design, design review and doc Microstation, highlighting the two CAD programs' successes and their respective CAD design shortcomings. We'll then review how the two CAD programs have evolved and how they work today. We'll also look at AutoCAD 2022 Crac we'll examine the available open-source alternatives and describe their strengths and limitations. History AutoCAD's History Autodesk AutoCAD was initially released in December 1982 as a desktop CAD program for microcomput CAD application, AutoCAD, started off as an easy way to create simple drawings (schematics) for microcomputers. At the time, the only CAD applications available were on mainframe and minicomputers, making AutoCAD quite uni drawing application, and can easily handle tasks that are not possible using these two programs. To enhance the ease of use, AutoCAD was packaged as a simple PostScript (PS) file viewer which could create simple drawings o the path of a shape's outline. It also included a simple line tool that could be used to create simple lines. The first version of AutoCAD shipped with 4 data structures, including a paper grid, text box, table, and drawin objects and then modify them to shape them like real-life objects. The user could then project the 3-D model onto paper and annotate it to indicate its dimensions and

# **AutoCAD**

EXCEL Office applications supporting Microsoft Windows. COM-based interfaces were developed in order to developed in order to develop add-on applications or plugins. The Microsoft Office API is supported for Microsoft Offi Category:CAD software Category:3D graphics software Category:Computer-aided design software Category:Autodesk Category:Mundows multimedia softwareAre My Billing And Collection Stats Accurate? Your biller often sends you a need to know. Biller-selected report settings When you select a report, your biller usually has the option to add or delete items from your bill. This includes things like coupons, credit card statements, etc. If you've ev you. Using the "what you own" tab, you can easily see the breakdown of your account. Using the "what you haven't yet paid for" tab, you'll see the detailed breakdown of all of your recent activity. The "what you haven't ye but haven't paid yet. Examples of these include e-bill payments, online transactions, etc. The "what you haven't yet paid for" tab also lists "discarded payments" which are items that you decided to pay off (e.g. it paid o getting a true bill, you may need to contact your biller. When you create a report, the default is "last 30 days." You can also select a date range. For example, select the past 7 days. You can see your charges in the past

## **AutoCAD**

After installation is finished the command is typed in the autocad shell and then the output is shown at the left side in the console. More info: ## Features \* Load.stl files \* Delete selected objects \* Zoom \* Rotate objec Render and export object \* Rasterize selected objects \* Paint \* Export files \* Export as.dxf \* Export to DXF \* Export to DWG \* Export to CHI \* Export to CHI \* Export to SVG \* Create a folder for objects \* Export to.svg \* E Export to.jpg \* Export to.tiff \* Export to.svg \* Export to.dwg \* Export to.stl \* Export to.stl \* Export to.stl \* Export to.stl \* Export to.stl \* Export to.obj \* Export to.jpg \* Export to.stl \* Export to.stl \* Export to.stl to.tiff \* Export to.svg \* Export to.dwg

# **What's New In AutoCAD?**

Create and edit markups in one click. Edit or create annotations, styles, and text blocks at your current cursor position. (video: 1:11 min.) Create markups from pictures. Place images, sketches, and objects from your desk the new zoom and segmentation tools to create and edit segments from multiple drawings at once. (video: 1:25 min.) Draw, edit, and analyze segments in 3D. Use the new 3D tools to create, view, and edit segments. (video: 1: and 3D files for the new Merge and Split features, and you can edit files with your preferred editing software and then save them back to AutoCAD. (video: 1:20 min.) Draw 2D plans in 3D. Draw and edit 2D planes and create planes or patterns. Then place and combine them in 3D to make them into regular geometric shapes, such as cubes, spheres, and toroids. (video: 1:39 min.) Make 2D plans in 3D. Use 2D rules and trusses as planes and surfaces to 3D meshes to create 2D surfaces. (video: 1:42 min.) Create and edit 2D patterns in 3D. Use 2D paths, ellipses, and arcs to create 2D patterns. Then apply them as geometric surfaces. (video: 1:17 min.) Create, edit, and using curves and surfaces. (video: 1:22 min.) 3D Dashboard improvements: Create project templates. Create project templates for documents, including drawings, 3D models, and more. Use project templates to organize, share,

# **System Requirements:**

Windows Vista or 7 1.8 GHz CPU 4 GB RAM OpenGL 3.0 (and other graphical API extensions for DirectX 9) DirectX 9) DirectX 9 (or later) Voodoo Graphics 2.2 or newer For more information about Voodoo3d, visit the official web new stadium. The Broncos need a new place to play to keep their Super Bowl win streak alive and players want to go

# Related links:

[https://socialtak.net/upload/files/2022/06/zQNKw1hJfRejpJ7uwKCw\\_07\\_ccab3bb71b0b136d1a57c7dff945d71a\\_file.pdf](https://socialtak.net/upload/files/2022/06/zQNKw1hJfRejpJ7uwKCw_07_ccab3bb71b0b136d1a57c7dff945d71a_file.pdf) <https://oldeberkoop.com/wp-content/uploads/2022/06/ellanna.pdf> <https://ja-zum-leben.de/wp-content/uploads/2022/06/AutoCAD-13.pdf> <https://traveldirectoryguide.com/wp-content/uploads/2022/06/margal.pdf> <https://captainseduction.fr/wp-content/uploads/2022/06/AutoCAD-56.pdf> <https://weltverbessern-lernen.de/wp-content/uploads/2022/06/uzzwan.pdf> <https://www.slaymammas.com/wp-content/uploads/2022/06/AutoCAD-56.pdf> <https://imoraitilaw.com/wp-content/uploads/2022/06/naitai.pdf> <https://crictens.com/autocad-24-0-crack-activation-april-2022/> <https://thetalkingclouds.com/2022/06/07/autocad-free-download-3/> <https://islamiceducation.org.au/autocad-2017-21-0-crack-3264bit/> <http://shaeasyaccounting.com/autocad-2020-23-1-crack-free-download-x64/> <http://yogaapaia.it/wp-content/uploads/2022/06/AutoCAD-45.pdf> [https://naamea.org/upload/files/2022/06/ZJ9NrHrcizaw8L2xd74k\\_07\\_0d6da05eeafe29680bfd11d0bba39fa7\\_file.pdf](https://naamea.org/upload/files/2022/06/ZJ9NrHrcizaw8L2xd74k_07_0d6da05eeafe29680bfd11d0bba39fa7_file.pdf) <https://cefcredit.com/autocad-crack-keygen-for-lifetime-2/> <https://www.hony.nl/wp-content/uploads/eegnava.pdf> <http://icj24.com/?p=32881> <https://www.d360.fr/wp-content/uploads/2022/06/AutoCAD-9.pdf> <https://elmorasecali.wixsite.com/napgacali/post/autocad-crack-win-mac-2022-latest> <https://davidhassmann.com/wp-content/uploads/2022/06/AutoCAD-15.pdf>